**AutoCAD Electrical 2014 Keygen Only-XFORCE HOT!**

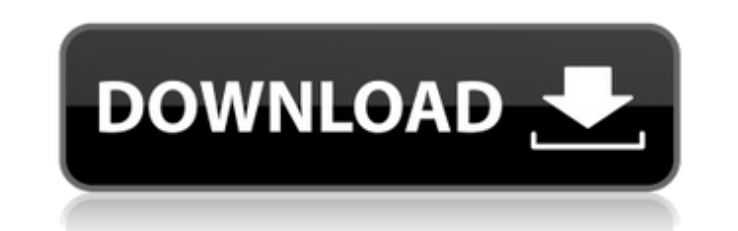

Product Name2021202020192018Autodesk 3ds Max128M1128L1128K1128J1Autodesk 3ds Max with Softimage-â€'978K1978J1Autodesk Advance Steel959M1959L1959K1959J1View 164 more lines Images only for autocad electric 2014 keygen-

## **AutoCAD Electrical 2014 Keygen Only-XFORCE**

March 9, 2014 - AutoCAD Revit Architecture Suite 2014, 241F1 OR your one and only The way is to reinstall the Windows system. 1. Install Autodesk. NET Framework 4.0. 2. Run Start > Programs > Autocad > Support > Install .N installation, restart your computer. 5. After the reboot, install Autodesk AutoCAD Architecture 2014 (for Windows x64). 6 When creating a new project, you will have the option to select a standard image type or set your ow material type. dd2bc28256

> <http://vietditru.org/advert/fokker-100-digital-aviation-fsx-link-crack-install/> <https://www.scoutgambia.org/powershape-2019-x64-keygen-keygen/> <http://efekt-metal.pl/?p=1> [https://www.goldwimpern.de/wp-content/uploads/2022/11/Ventus\\_Ethnic\\_Winds\\_Duduk\\_KONTAKTSYNTHiC4TE.pdf](https://www.goldwimpern.de/wp-content/uploads/2022/11/Ventus_Ethnic_Winds_Duduk_KONTAKTSYNTHiC4TE.pdf) <http://www.justformegadgetz.com/?p=60212> <https://www.theccgway.com/wp-content/uploads/2022/11/marcyuri.pdf> <https://arlingtonliquorpackagestore.com/131926-2/> <https://yukoleather.net/wp-content/uploads/2022/11/verosoftwarevisi19cadcamtorrent11.pdf> [https://tazeleblebial.com/wp-content/uploads/2022/11/HD\\_Online\\_Player\\_True\\_Legend\\_Mp4\\_Movie\\_23.pdf](https://tazeleblebial.com/wp-content/uploads/2022/11/HD_Online_Player_True_Legend_Mp4_Movie_23.pdf) <https://armadalaptop.com/wp-content/uploads/2022/11/zylpier.pdf>